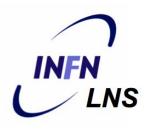

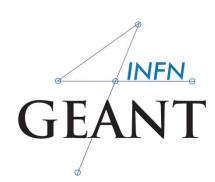

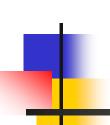

## Interaction with the Geant4 kernel – part 2

Luciano Pandola INFN – Laboratori Nazionali del Sud

IHEP, China

### Part I: Sensitive Detectors

### Sensitive Detector (SD)

- A logical volume becomes sensitive if it has a pointer to a sensitive detector (G4VSensitiveDetector)
  - A sensitive detector can be instantiated several times, where the instances are assigned to different logical volumes
    - Note that SD objects must have unique detector names
    - A logical volume can only have one SD object attached (But you can implement your detector to have many functionalities)
- Two possibilities to make use of the SD functionality:
  - Create your own sensitive detector (using class inheritance)
    - Highly customizable
  - Use Geant4 built-in tools: Primitive scorers

## Adding sensitivity to a logical volume

- Create an instance of a sensitive detector and register it to the SensitiveDetector Manager
- Assign the pointer of your SD to the logical volume of your detector geometry

Name of the logical volume

• Must be done in ConstructSDandField() of the user geometry class

```
G4VSensitiveDetector* mySensitive

= new MySensitiveDetector(SDname="/MyDetector"); instance

G4SDManager* sdMan =G4SDManager::GetSDMpointer(); Register to the SD manager

sdMan->AddNewDetector(mySensitive); assign to logical
```

## Adding sensitivity to a logical volume - variant

- Create an instance of a sensitive detector and register it to the SensitiveDetector Manager
- Assign the pointer of your SD to the logical volume of your detector geometry
- Must be done in ConstructSDandField() of the user geometry class

```
G4VSensitiveDetector* mySensitive

= new MySensitiveDetector(SDname="/MyDetector"); instance

G4SDManager* sdMan =G4SDManager::GetSDMpointer(); Register to the SD manager

sdMan->AddNewDetector(mySensitive); assign to logical
```

Pointer of the logical volume

## Part II: Native Geant4 scoring

#### Extract useful information

- Geant4 provides a number of primitive scorers, each one accumulating one physics quantity (e.g. total dose) for an event
- This is alternative to the customized sensitive detectors (see later in lecture #3), which can be used with full flexibility to gain complete control
- It is convenient to use primitive scorers instead of user-defined sensitive detectors when:
  - you are not interested in recording each individual step, but accumulating physical quantities for an event or a run
  - you have not too many scorers

### G4MultiFunctionalDetector

- G4MultiFunctionalDetector is a concrete class derived from G4VSensitiveDetector
- It should be assigned to a logical volume as a kind of (ready-for-the-use) sensitive detector
- It takes an arbitrary number of G4VPrimitiveScorer classes, to define the scoring quantities that you need
  - Each G4VPrimitiveScorer accumulates one physics quantity for each physical volume
  - E.g. G4PSDoseScorer (a concrete class of G4VPrimitiveScorer provided by Geant4) accumulates dose for each cell
- By using this approach, no need to implement sensitive detector and hit classes!

#### G4VPrimitiveScorer

- Primitive scorers (classes derived from G4VPrimitiveScorer) have to be registered to the G4MultiFunctionalDetector
  - ->RegisterPrimitive(), ->RemovePrimitive()
- They are designed to score one kind of quantity (surface flux, total dose) and to generate one hit collection per event
  - automatically <u>named</u> as

<MultiFunctionalDetectorName>/<PrimitiveScorerName>

- hit collections can be retrieved in the EventAction or RunAction (as those generated by sensitive detectors)
- do not share the same primitive scorer object among multiple G4MultiFunctionalDetector objects (results may mix up!)

myCellScorer/TotalSurfFlux
myCellScorer/TotalDose

## For example ...

```
MyDetectorConstruction::ConstructSDandField()
                                                   instantiate multi-
  G4MultiFunctionalDetector* myScorer = new
                                                   functional detector
  G4MultiFunctionalDetector("myCellScorer");
   myCellLog->SetSensitiveDetector(myScorer);
                                                     attach to volume
   G4VPrimitiveScorer* totalSurfFlux = new
                                                      create a primitive
                                                       scorer (surface
      G4PSFlatSurfaceFlux("TotalSurfFlux");
                                                      flux) and register
   myScorer->RegisterPrimitive(totalSurfFlux);
   G4VPrimitiveScorer* totalDose =
                                       new
                                                    create a primitive
      G4PSDoseDeposit("TotalDose");
                                                   scorer (total dose)
   myScorer->RegisterPrimitive(totalDose);
                                                      and register it
```

# Some primitive scorers that you may find useful

- Concrete Primitive Scorers (→ Application Developers Guide 4.4.5)
  - Track length
    - G4PSTrackLength, G4PSPassageTrackLength
  - Deposited energy
    - G4PSEnergyDepsit, G4PSDoseDeposit
  - Current/Flux
    - G4PSFlatSurfaceCurrent,
       G4PSSphereSurfaceCurrent,G4PSPassageCurrent,
       G4PSFlatSurfaceFlux, G4PSCellFlux, G4PSPassageCellFlux
  - Others
    - G4PSMinKinEAtGeneration, G4PSNofSecondary, G4PSNofStep, G4PSCellCharge

#### A closer look at some scorers

#### SurfaceCurrent:

Count number of injecting particles at defined surface.

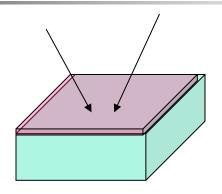

#### CellFlux:

Sum of L / V of injecting particles in the geometrical cell.

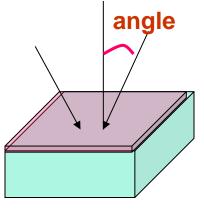

#### SurfaceFlux:

Sum up 1/cos(angle) of injecting particles at defined surface

L: Total step length in the cell

V: Volume

V: Volume

#### **G4VSDFilter**

- A G4VSDFilter can be attached to G4VPrimitiveScorer
  to define which kind of tracks have to be scored (e.g. one
  wants to know surface flux of protons only)
  - G4SDChargeFilter (accepts only charged particles)
  - G4SDNeutralFilter (accepts only neutral particles)
  - G4SDKineticEnergyFilter (accepts tracks in a defined range of kinetic energy)
  - G4SDParticleFilter (accepts tracks of a given particle type)
  - G4VSDFilter (base class to create user-customized filters)

## For example ...

```
MyDetectorConstruction::ConstructSDandField()
                                                         create a primitive
   G4VPrimitiveScorer* protonSurfFlux
                                                          scorer (surface flux), as before
   = new G4PSFlatSurfaceFlux("pSurfFlux");
    G4VSDFilter* protonFilter = new
                                                       create a particle
      G4SDParticleFilter("protonFilter");
                                                         filter and add
    protonFilter->Add("proton");
                                                         protons to it
                                                       register the filter
    protonSurfFlux->SetFilter(protonFilter);
                                                        to the primitive
                                                             scorer
    myScorer->RegisterPrimitive(protonSurfFlux);
                                                  register the scorer to the
                                                   multifunc detector (as
                                                       shown before)
```

## How to retrieve information - part 1

- At the end of the day, one wants to retrieve the information from the scorers
  - True also for the customized hits collection
- Each scorer creates a hit collection, which is attached to the G4Event object
  - Can be retrieved and read at the end of the event, using an integer ID
  - Hits collections mapped as G4THitsMap<G4double>\* so can loop on the individual entries
  - Operator += provided which automatically sums up hits (no need to loop)

## How to retrieve information – part 2

```
//needed only once
                                                           Get ID for the
G4int collID = G4SDManager::GetSDMpointer()
                                                          -collection (given
  ->GetCollectionID("myCellScorer/TotalSurfFlux");
                                                             the name)
                                                            Get all HC
G4HCofThisEvent* HCE = event->GetHCofThisEvent();
                                                              event
G4THitsMap<G4double>* evtMap =
                                                  Get the HC with the
    static_cast<G4THitsMap<G4double>*>
                                                given ID (need a cast)
    (HCE->GetHC(collID));
                                                   Loop over the
for (auto pair : *(evtMap->GetMap()))
                                               individual entries of
    G4double flux = *(pair.second);
                                               the HC: the key of the
    G4int copyNb = *(pair.first);
                                                 map is the copyNb,
                                                the other field is the
                                                    real content
```

## Hands-on session

- Task4
  - Task4c: Native scoring

http://202.122.35.46/geant/task4